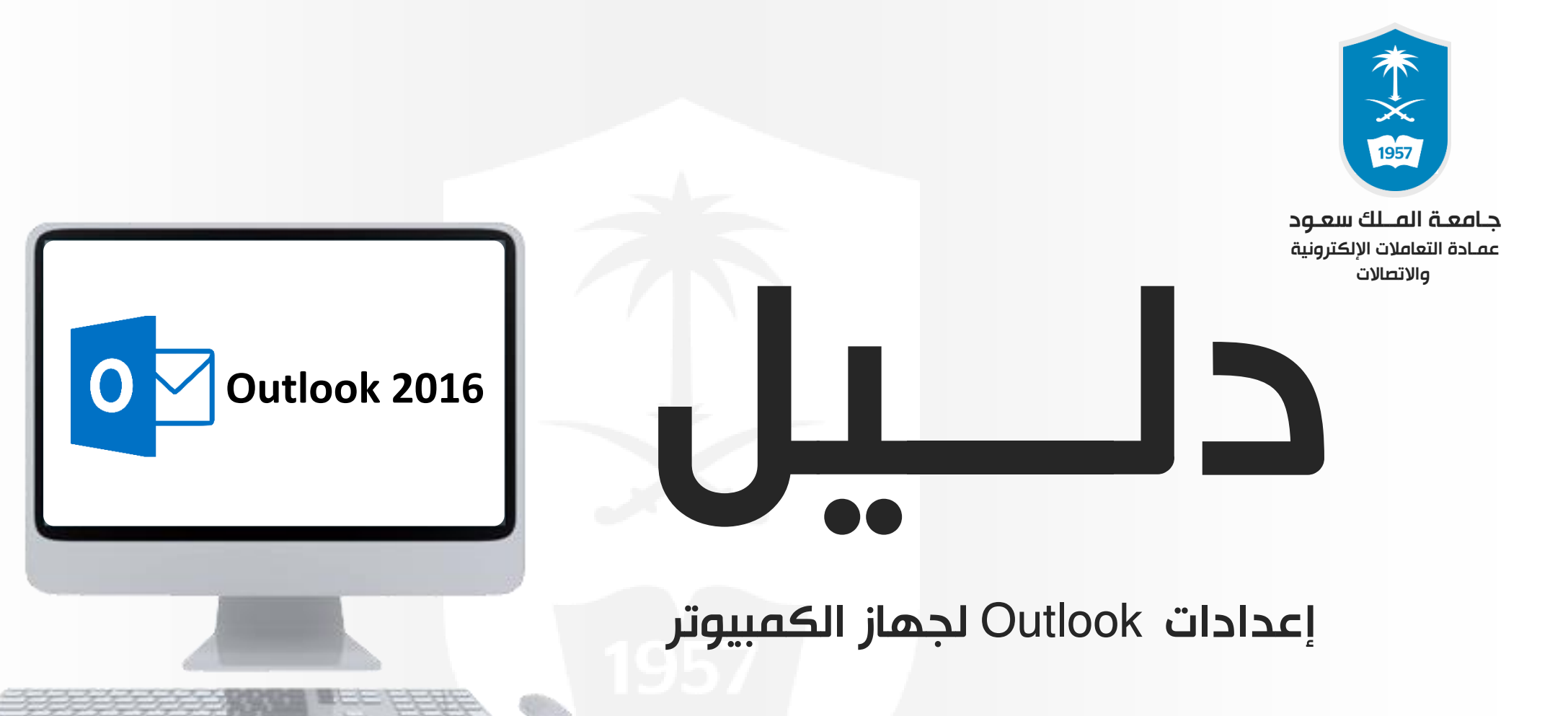

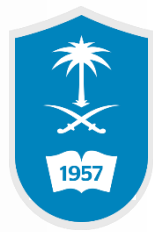

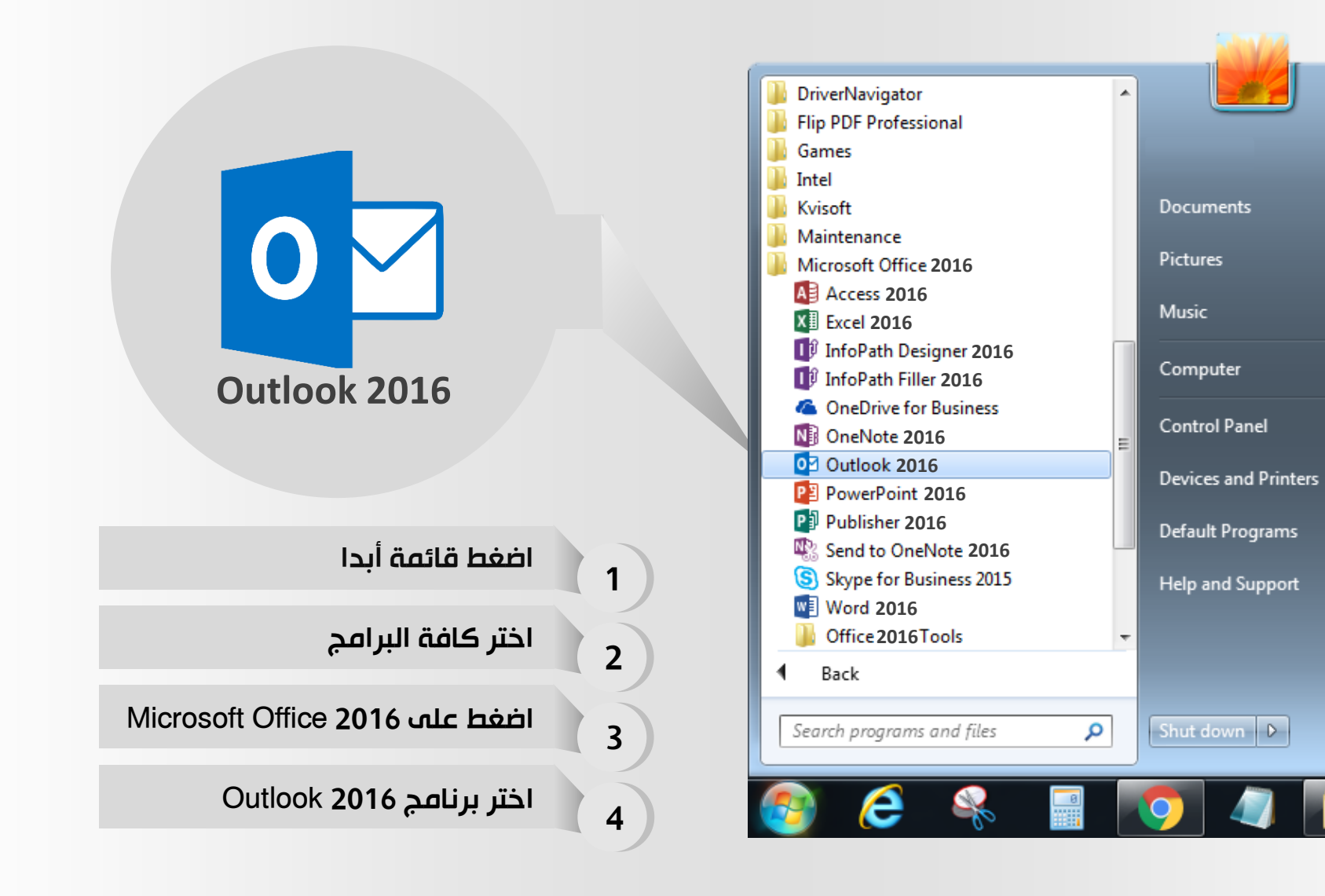

 $N$ ext >

Cancel

 $\leq$  Back

 $\overline{\mathbf{x}}$ 

## Welcome to Microsoft Outlook 2016

## Welcome to Outlook 2016

Outlook is your personal assistant, helping you manage your life with powerful tools for email, calendar, contacts, and tasks.

Let's get started. In the next few steps, we'll add your email account.

\* اضغط زر التالي

 $\overline{\mathbf{x}}$ 

1957

不义

1957

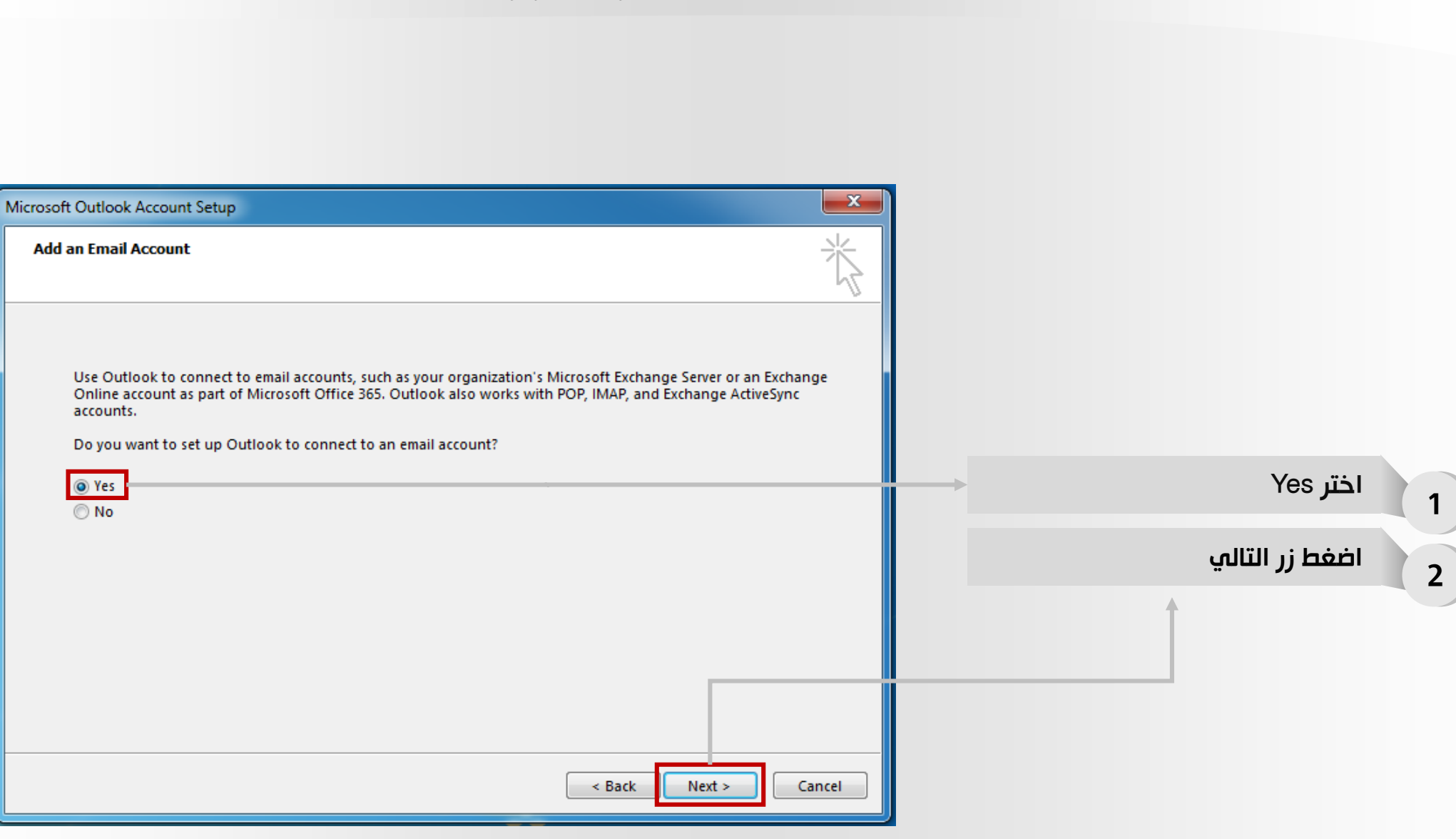

本文國

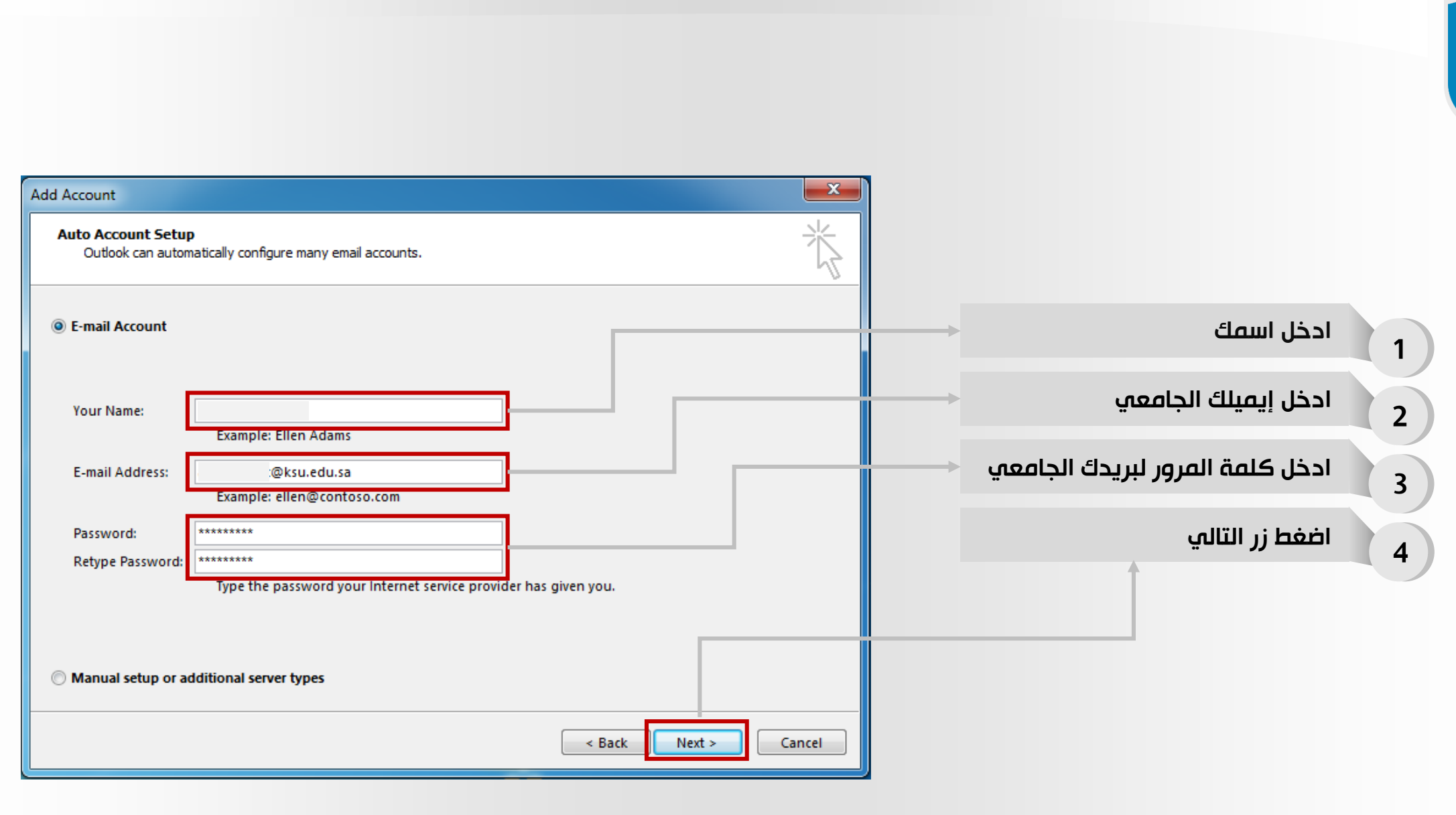

本文明

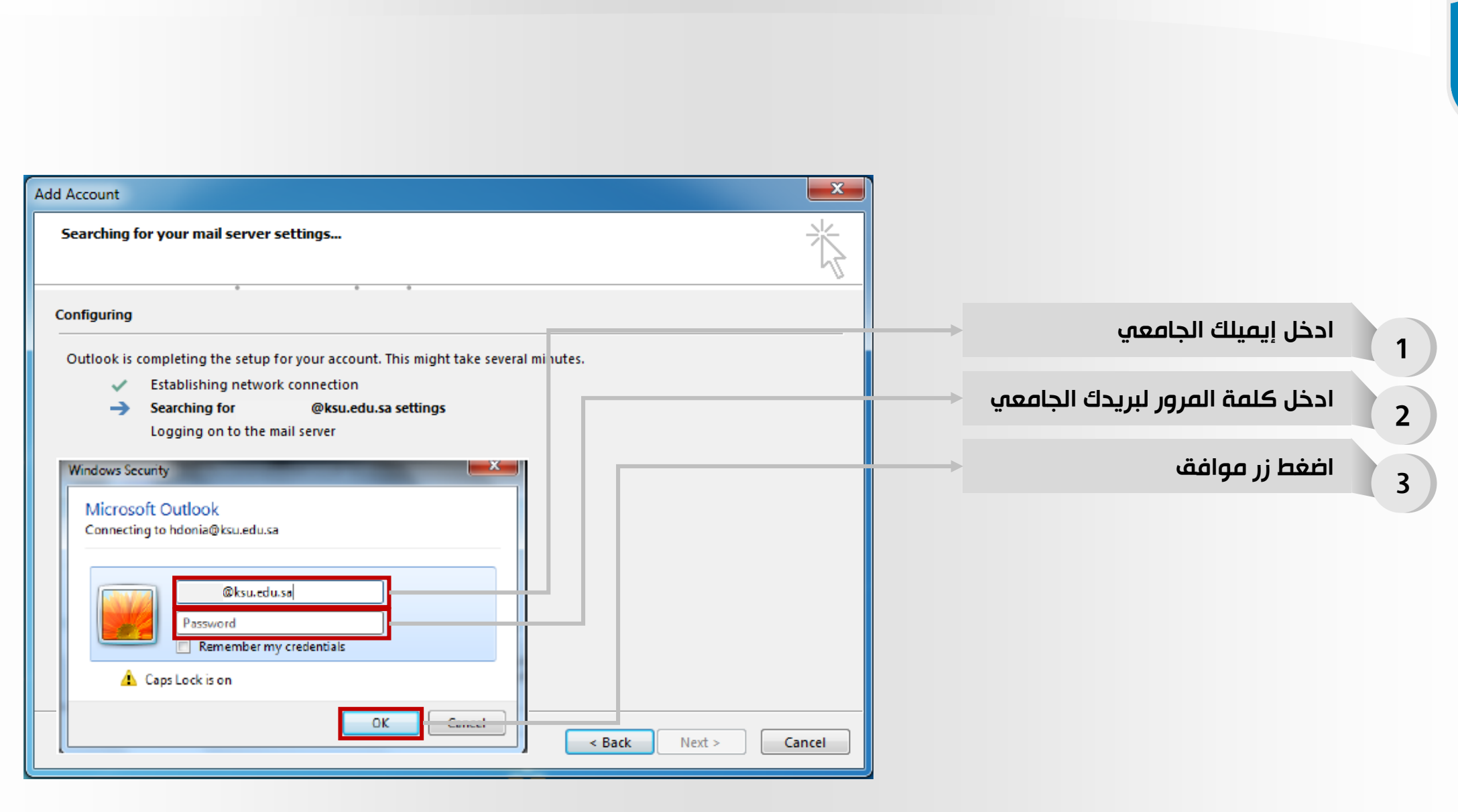

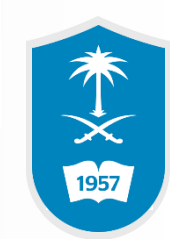

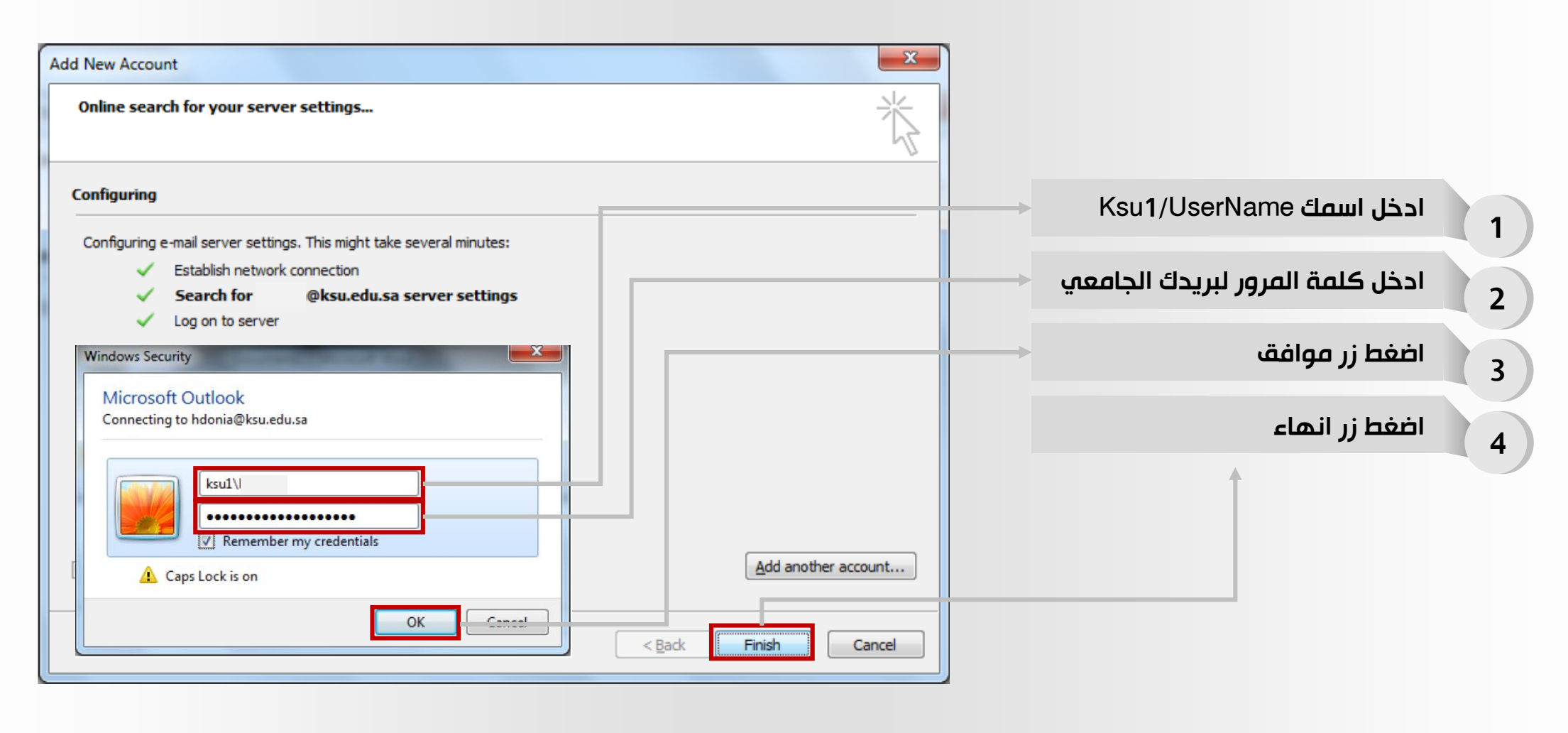

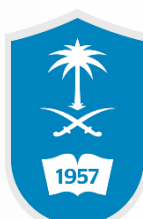

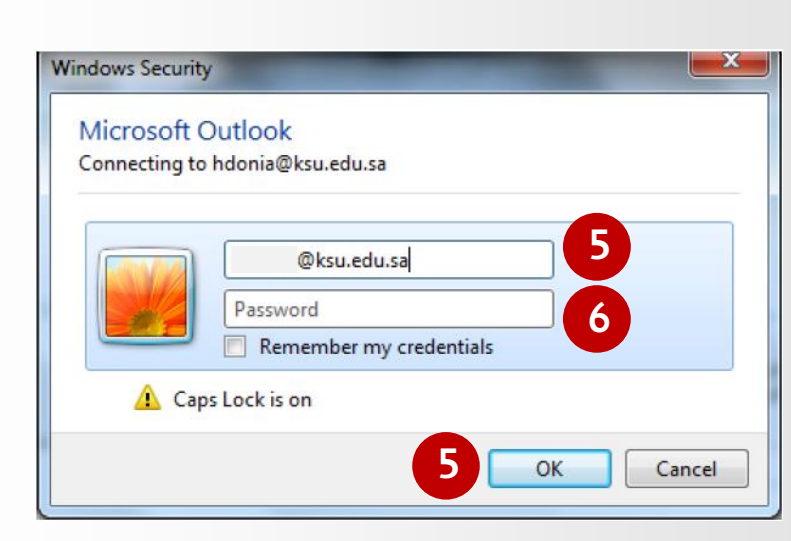

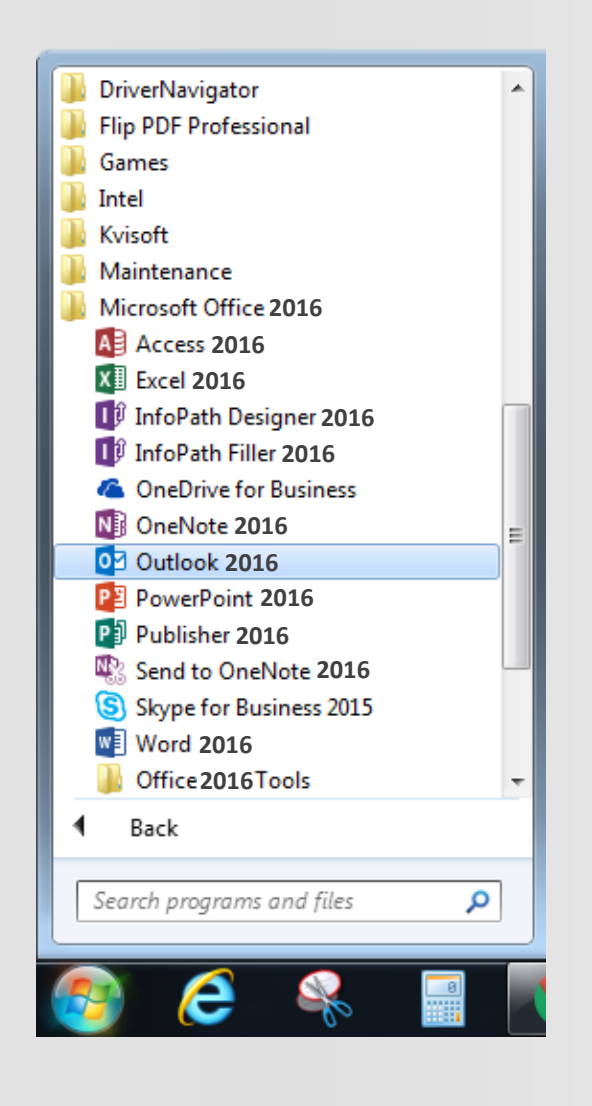

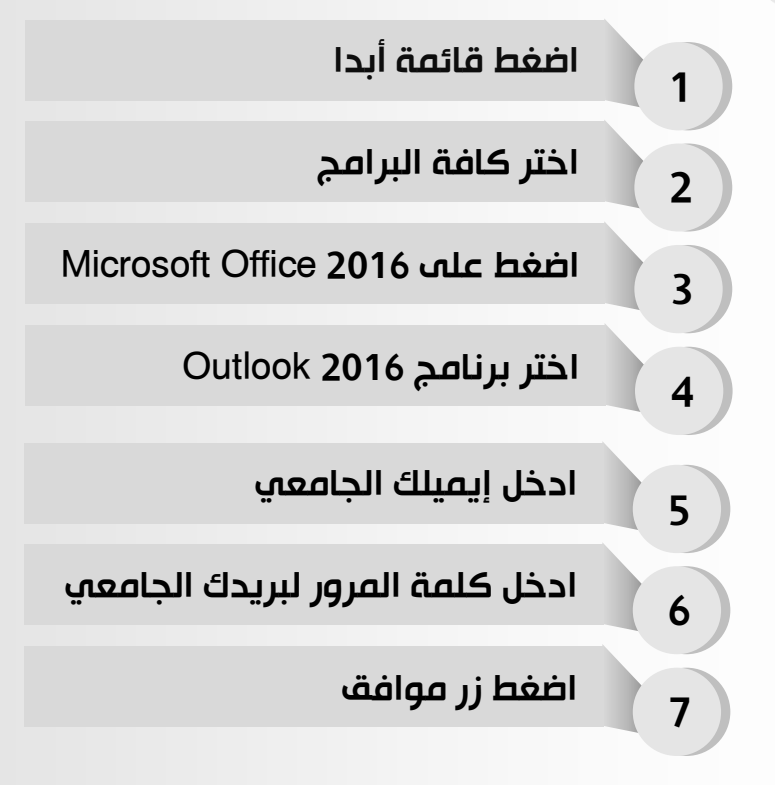

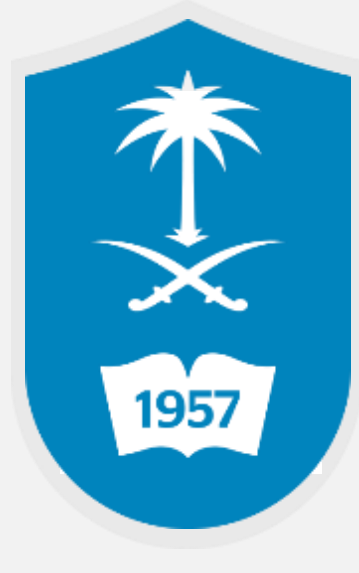

لالستفسار يمكنكم االتصال على مركز االتصال 46-75557 أو تقديم بالغ إلكتروني عبر نظام itsupport.ksu.edu.sa بالمستفيدين العناية